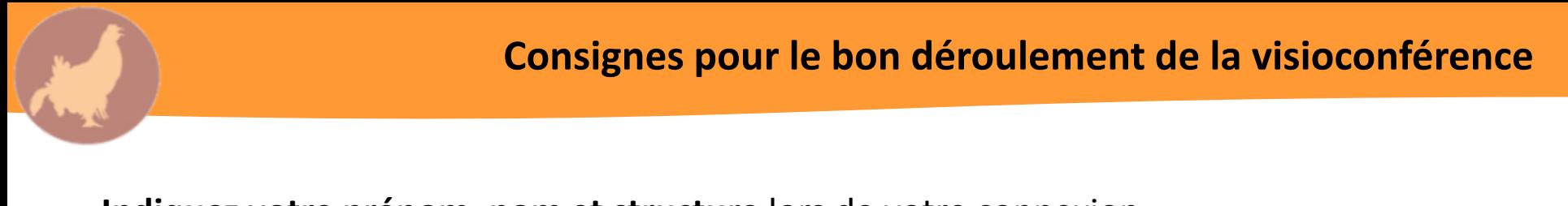

- **Indiquez votre prénom, nom et structure** lors de votre connexion Modification possible une fois connecté Blandine Ambl... (Moi) Muet **BA**  $Plus$ Renommer
- **Laissez la camera** (sauf si connexion trop mauvaise)
- **Coupez le micro durant la réunion**
- Si vous souhaitez intervenir, manifestez vous par le **tchat** ou l'outil **« lever la main** » et attendre que l'animateur vous donne la parole

Cliquez sur « participants » en bas de votre écran

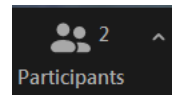

Une fenêtre s'affiche à droite avec la liste des participants,

cliquez en bas de cette fenêtre sur « lever la main »

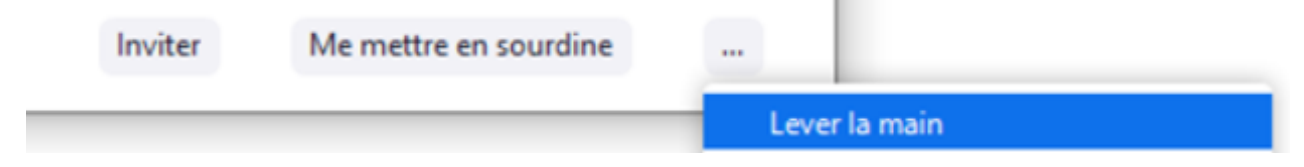

**PLAN D'ACTIONS ALPIN POUR LA CONSERVATION DU TÉTRAS-LYRE ET DE SES HABITATS 2017-2022**

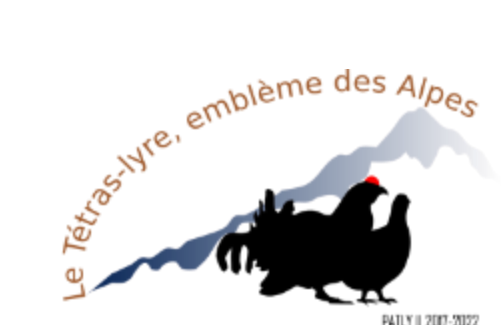

PATLY | 2007-2022

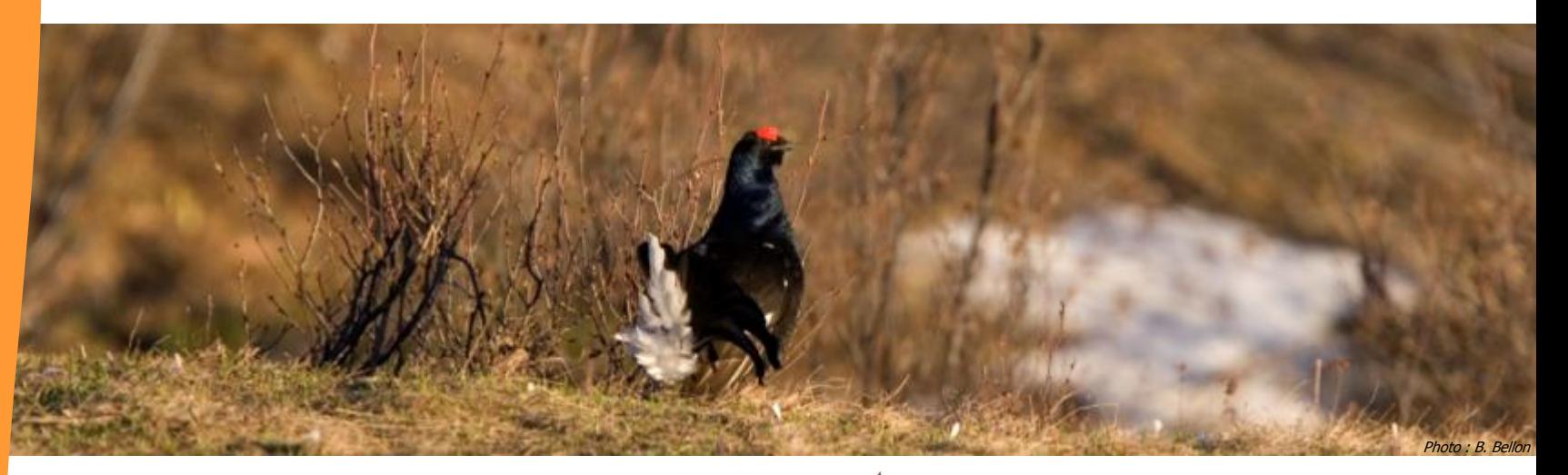

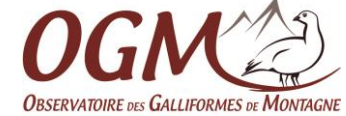

### Comité de pilotage – visioconférence, 29/11/2021

 $\mathbb{R}$ **PRÉFET DE LA RÉGION AUVERGNE-RHÔNE-ALPES** Liberté Égalité Fraternité

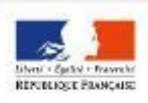

PRÉFET DE LA RÉGION PROVENCE-ALPES CÔTE D'AZUR

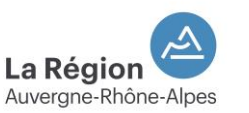

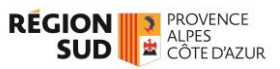

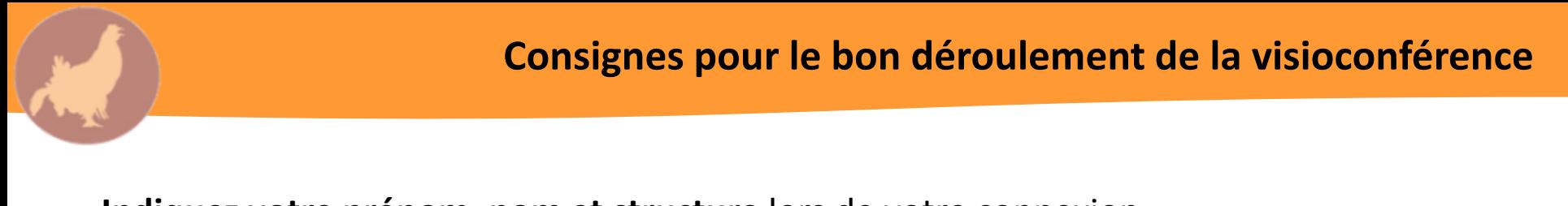

- **Indiquez votre prénom, nom et structure** lors de votre connexion Modification possible une fois connecté Blandine Ambl... (Moi) Muet **BA**  $Plus$ Renommer
- **Laissez la camera** (sauf si connexion trop mauvaise)
- **Coupez le micro durant la réunion**
- Si vous souhaitez intervenir, manifestez vous par le **tchat** ou l'outil **« lever la main** » et attendre que l'animateur vous donne la parole

Cliquez sur « participants » en bas de votre écran

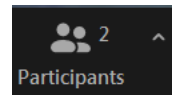

Une fenêtre s'affiche à droite avec la liste des participants,

cliquez en bas de cette fenêtre sur « lever la main »

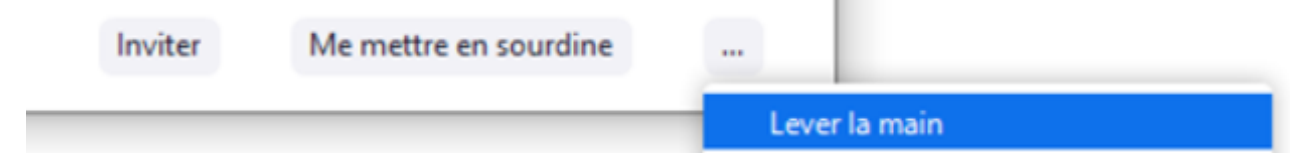

#### **Format du COPIL**

### **Ordre du jour :**

- **Bilan 2020**
- **Calendrier**
- **Proposition de prolongation du plan d'actions 2017-2022**
- **Boite à outils communication du PATLY**
- **Points divers**

**Tour de table** 

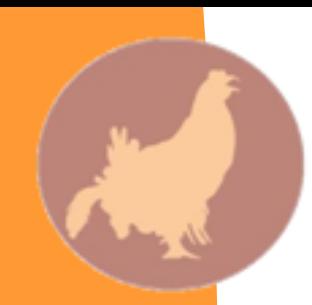

## **Bilan 2020**

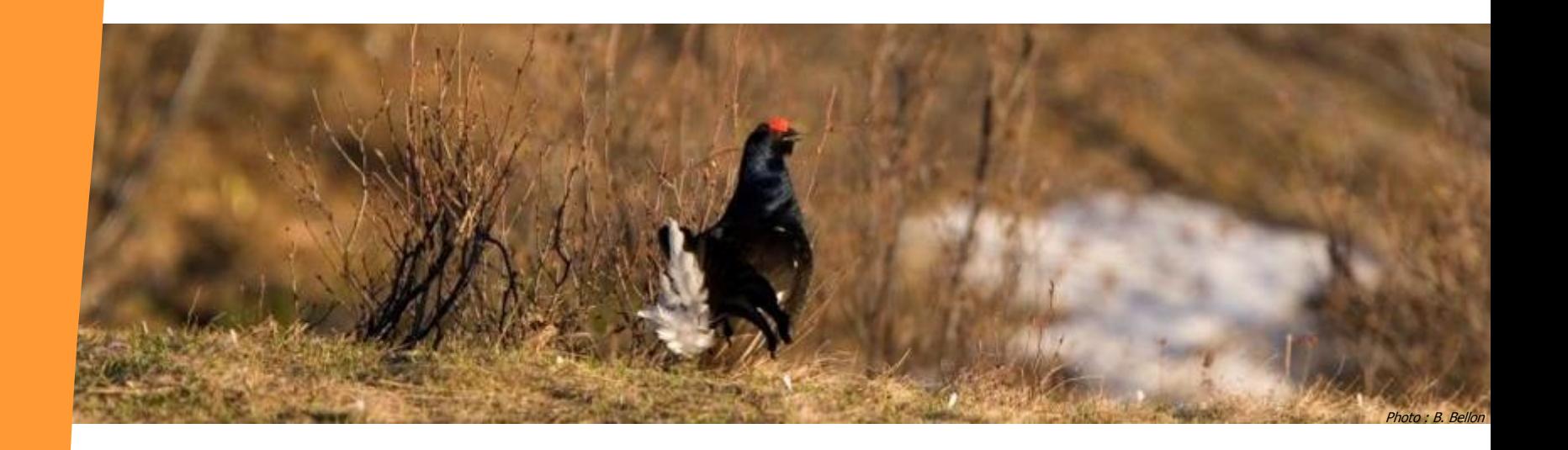

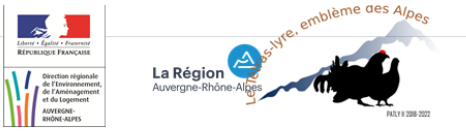

PLAN d'ACTIONS alpin pour la conservation du TETRAS-LYRE et de ses HABITATS

#### **RILAN des ACTIONS réalisées en 2021**

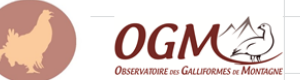

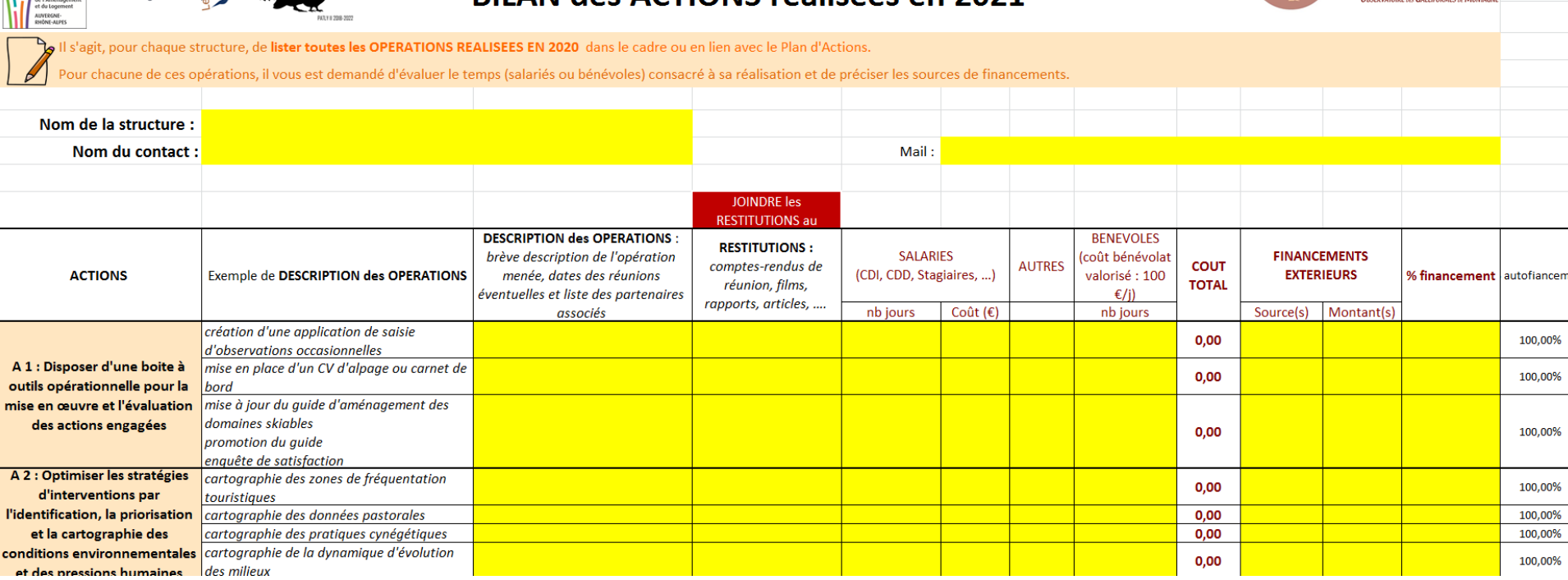

### Champs à compléter :

 $\frac{4}{10}$ 

ľì

- Description de l'opération
- Type de restitution
- Temps passé par les salariés + cout journalier ET temps passé par bénévoles
- Coûts autres (prestation, achat de matériel, ...)
- Sources ET montants des financements (financeurs ou autofinancement)

**Bilan 2020**

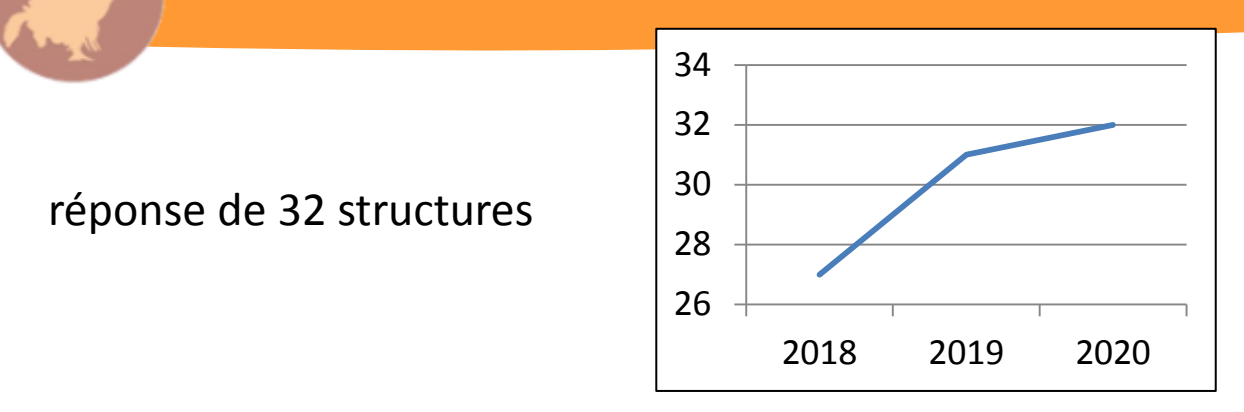

3259 jrs salariés + 807 jrs bénévoles = 4066 jrs *(3448 en 2019) (a minima)*

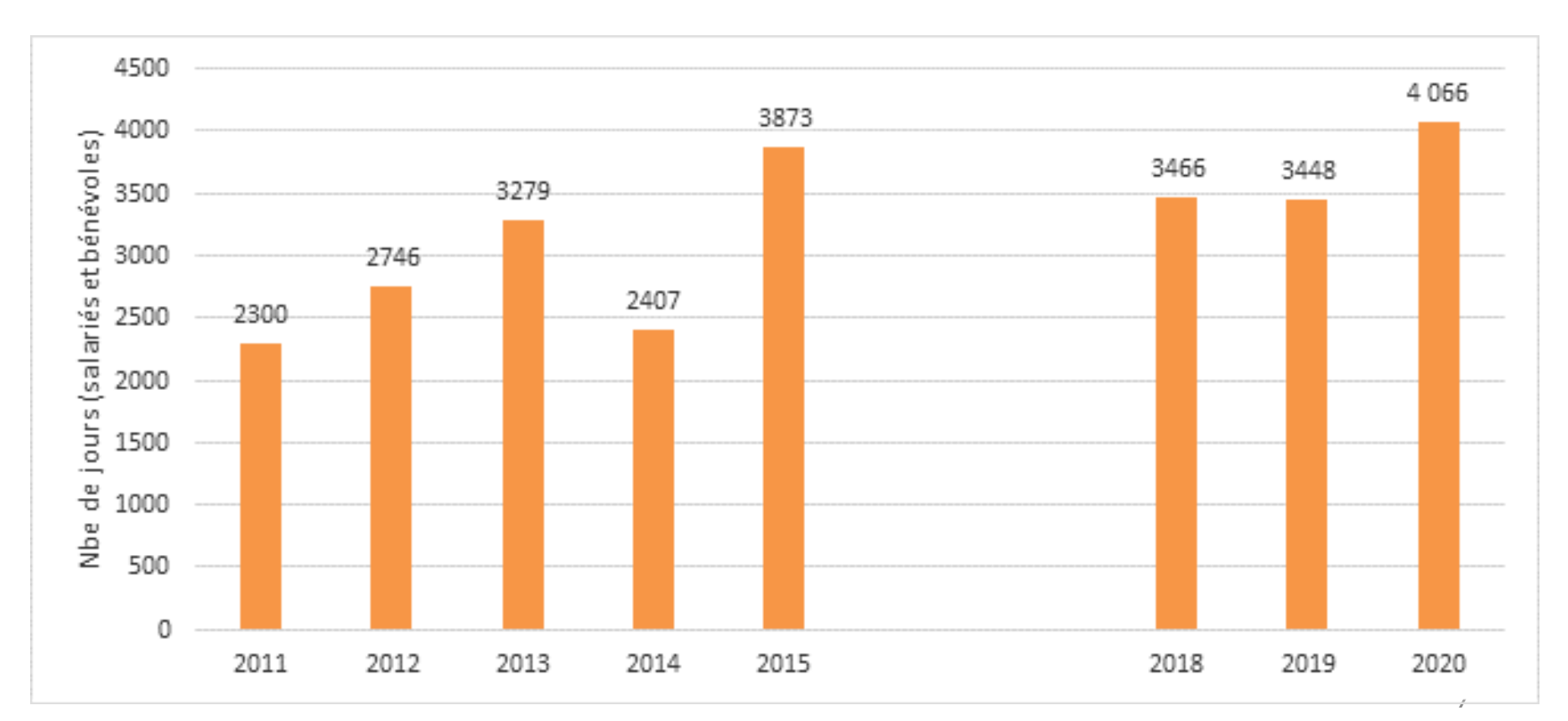

**Bilan 2020**

Cout total (a minima) :

944 585 € salariés + 80 700 € bénévole + 104 016 € autres = **1 129 301 €** *(1 105 392 € en 2019)*

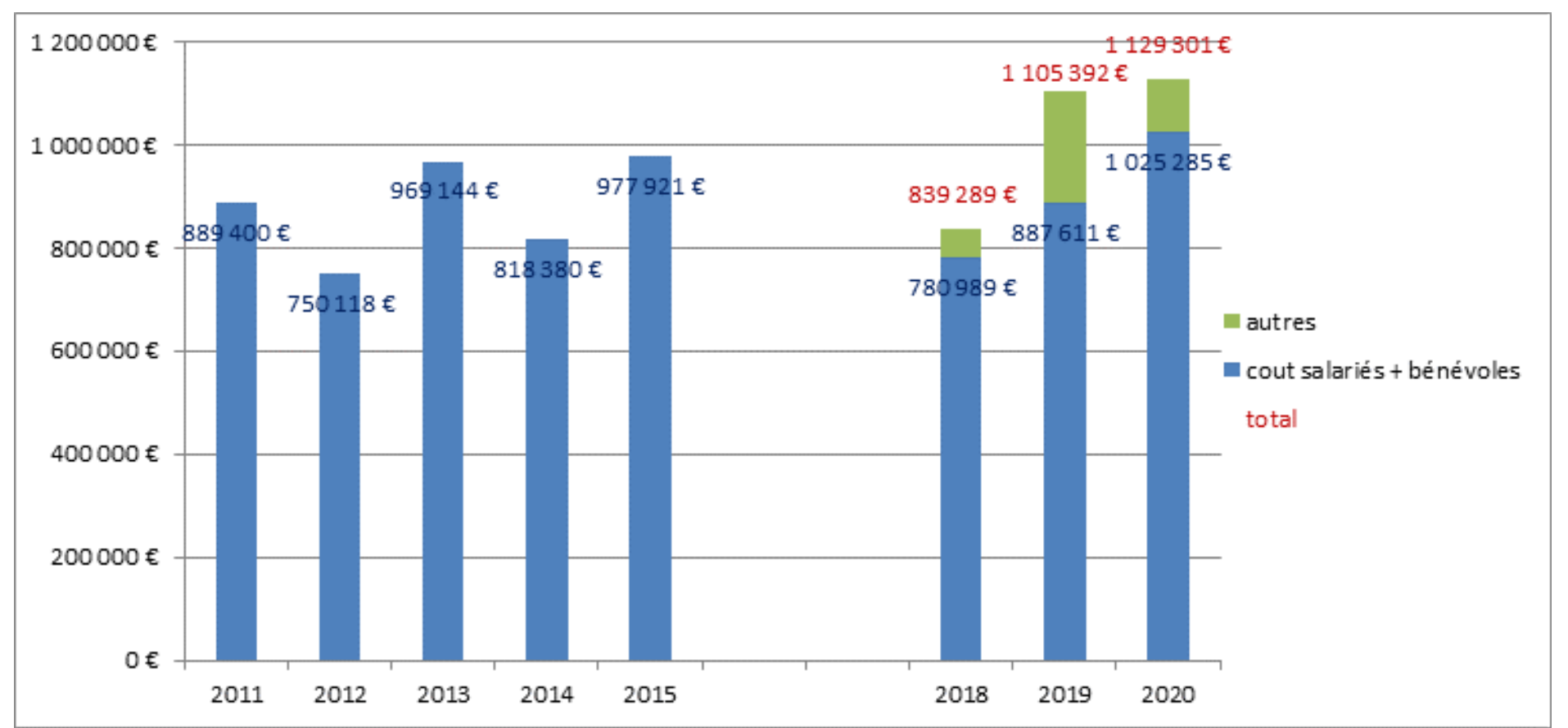

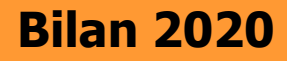

#### **60 % d'autofinancement (681 336€)**

#### **soit 40% (37% en 2019) de financements extérieurs**

Montants des financements extérieurs : 447 964,62 € (*412 428€ en 2019*)

Sources de financements extérieurs :

- L'Europe via le programme POIA Birdski, FEADER, N2000,
- L'Etat via l'éco-contribution,
- La DREAL Auvergne Rhône-Alpes,
- Les régions Auvergne Rhône-Alpes et Sud,
- Les conseils départementaux dont l'Isère et la Haute-Savoie,
- Les Directions Départementales des Territoires dont les Hautes-Alpes,

- Les collectivités territoriales (communauté de communes et communes) dont Cœur de Savoie et Risoul

- L'Office Français de la Biodiversité via le programme Agrifaune,
- La Fédération Nationale des Chasseurs,
- Les domaines skiables.

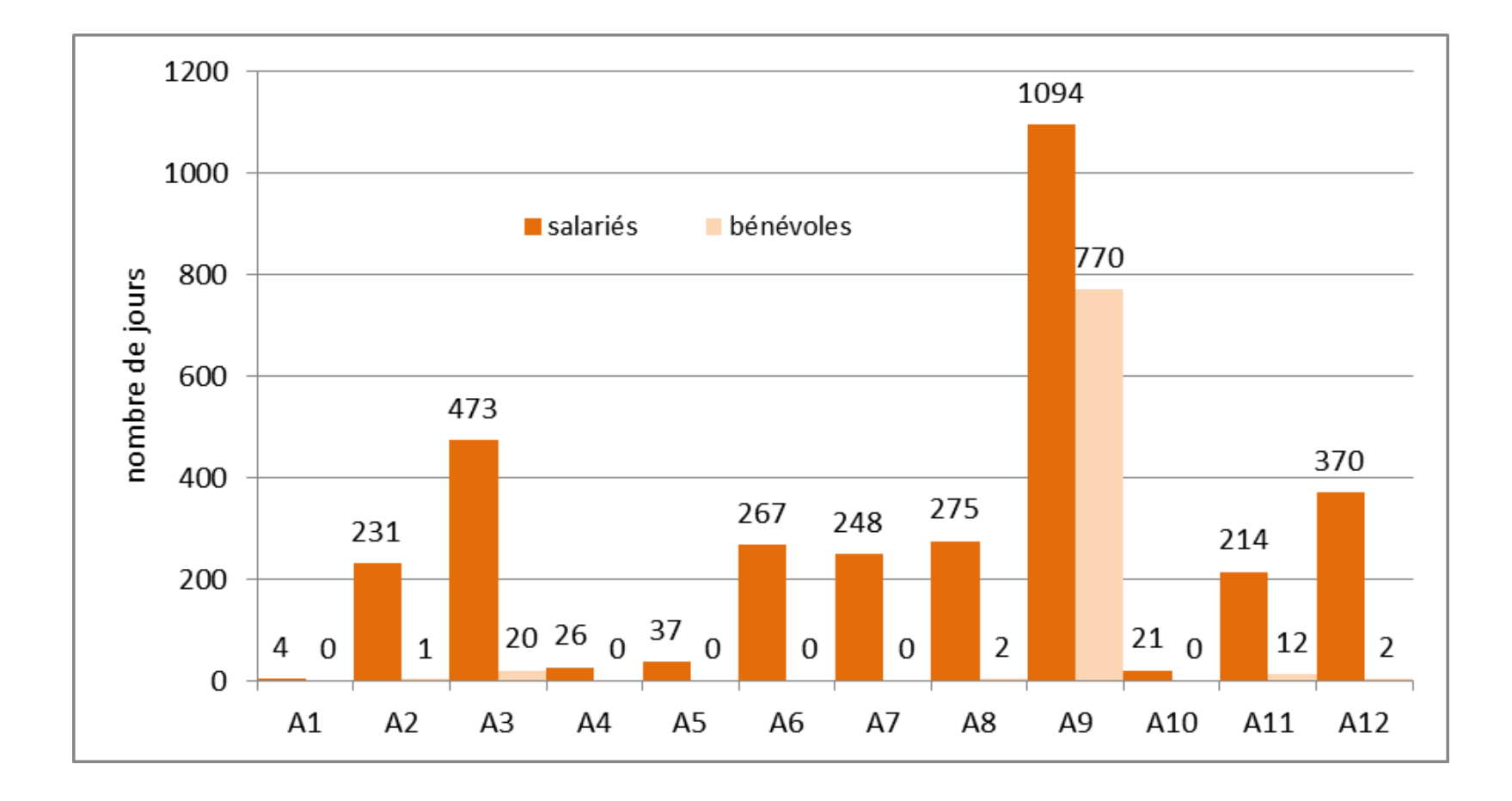

10

#### **Focus régional :**

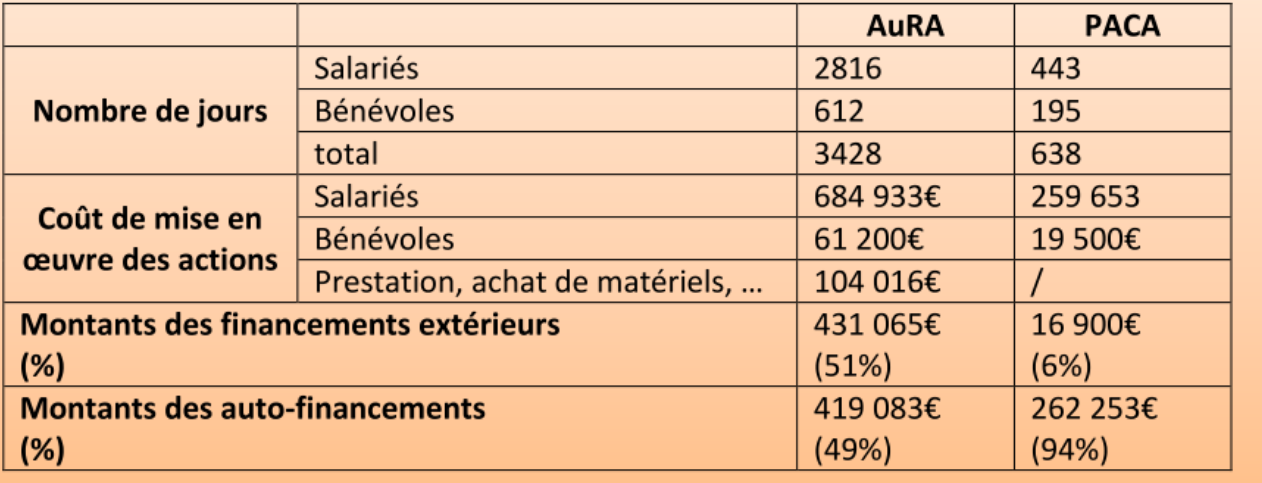

#### **Focus régional :**

Répartition du temps passé par domaine de d'actions :

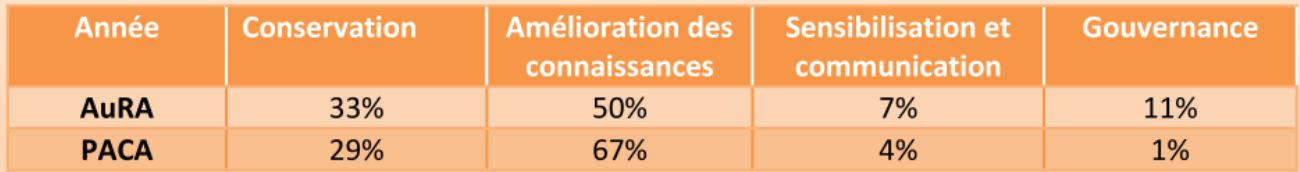

Répartition du temps passé (en nombre de jours salariés + bénévoles) par action :

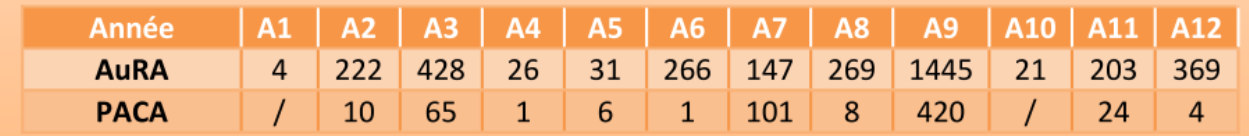

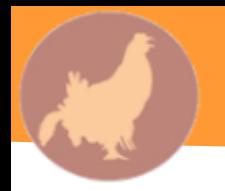

**Outils développés en 2020 dans le cadre du plan d'actions :** 

- Boite à outils communication du plan d'actions
- [3 clips vidéo sur les zones de tranquillité et visualisation des câbles](https://drive.google.com/drive/folders/1e3MYcOjISr5Hhpt7aTkt4AqCR3CBPjF9?usp=sharing)

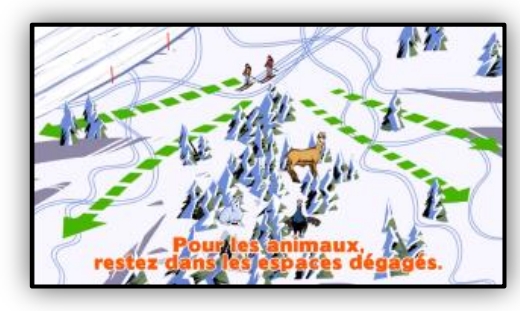

é afin de cibier les tones

tion des habitats d'hivernage du Tétras-lyre vi

n place de zones de tranquil x équipés de GPS nous montre que ce sont utilisées par les Tétra

rche de crottiers à la fonte des neiges (amas d és dans les igloos l'hiver

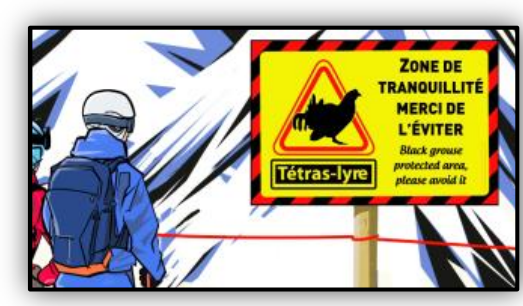

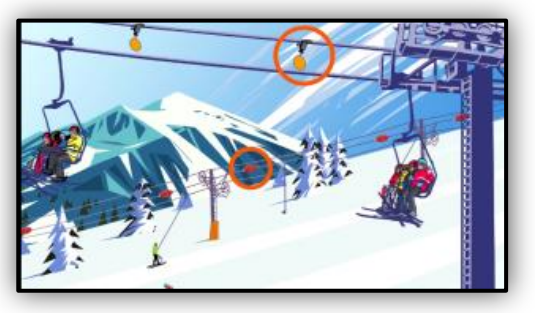

[Contenu type pour les livrets d'accueil des](https://docs.google.com/document/d/1SCzzXoXQmEE-DC3yiTs-jLzo5HqcFMAM/edit?usp=sharing&ouid=106350018403064541007&rtpof=true&sd=true) [stations](https://docs.google.com/document/d/1SCzzXoXQmEE-DC3yiTs-jLzo5HqcFMAM/edit?usp=sharing&ouid=106350018403064541007&rtpof=true&sd=true)

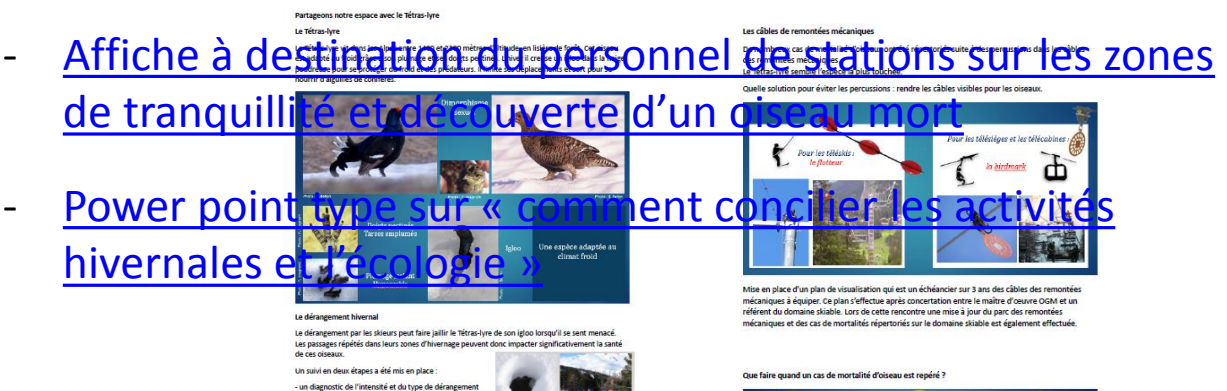

**ZONE DR** 

**MERCI DE TWTER** 

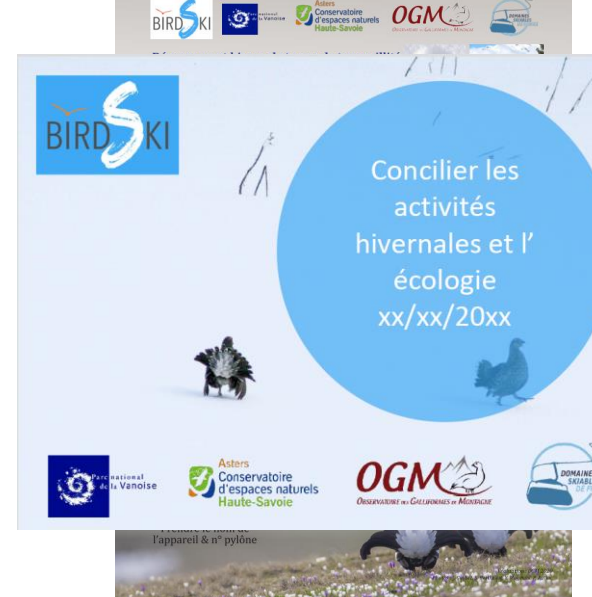

- Programme Biodiv 'sport
- Application « Vigifaune » permettant aux pratiquants d'être alerté de la présence d'une zone de tranquillité
- [Outil d'accompagnement pour la création de zones de tranquillité](https://drive.google.com/file/d/10OEyHWcQ6CrTconYH7Tg0mEGkAlaNQFT/view?usp=sharing)
- [Guide](https://drive.google.com/file/d/1EkTfBpm0qm__32DA_-rj_iZp0m25IbjL/view?usp=sharing) [de restauration des landes d'altitude](https://drive.google.com/file/d/1EkTfBpm0qm__32DA_-rj_iZp0m25IbjL/view?usp=sharing)
- Protocole de suivi des orthoptères en tant que ressource [alimentaire et indicateurs de l'évolution des](https://drive.google.com/file/d/15BxldBhfXHfqsgtsR9zMEBw8S8Rk6Sxh/view?usp=sharing) [habitats](https://drive.google.com/file/d/15BxldBhfXHfqsgtsR9zMEBw8S8Rk6Sxh/view?usp=sharing)
- [Notice pour](https://drive.google.com/file/d/1BQG9v99B8l3fV4ANEHZ3HpSJ6OrXtQ2f/view?usp=sharing) [l'évaluation](https://drive.google.com/file/d/1BQG9v99B8l3fV4ANEHZ3HpSJ6OrXtQ2f/view?usp=sharing) [des projets de type agrifaune](https://drive.google.com/file/d/1BQG9v99B8l3fV4ANEHZ3HpSJ6OrXtQ2f/view?usp=sharing)
- [Protocole de capture de Tétras-lyre](https://drive.google.com/file/d/1L6qzYwmw6PXG8SIrNeS18hg4PFz1VyWo/view?usp=sharing)
- [Protocole de suivi des oiseaux marqués](https://drive.google.com/file/d/1MtYlLtQz_Ml4CucoMfCUiyjt-utayoaj/view?usp=sharing)

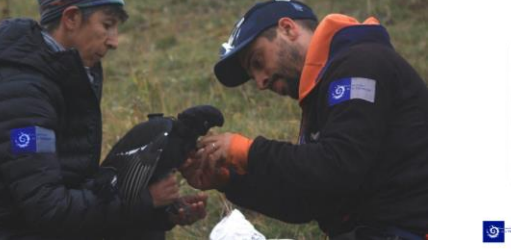

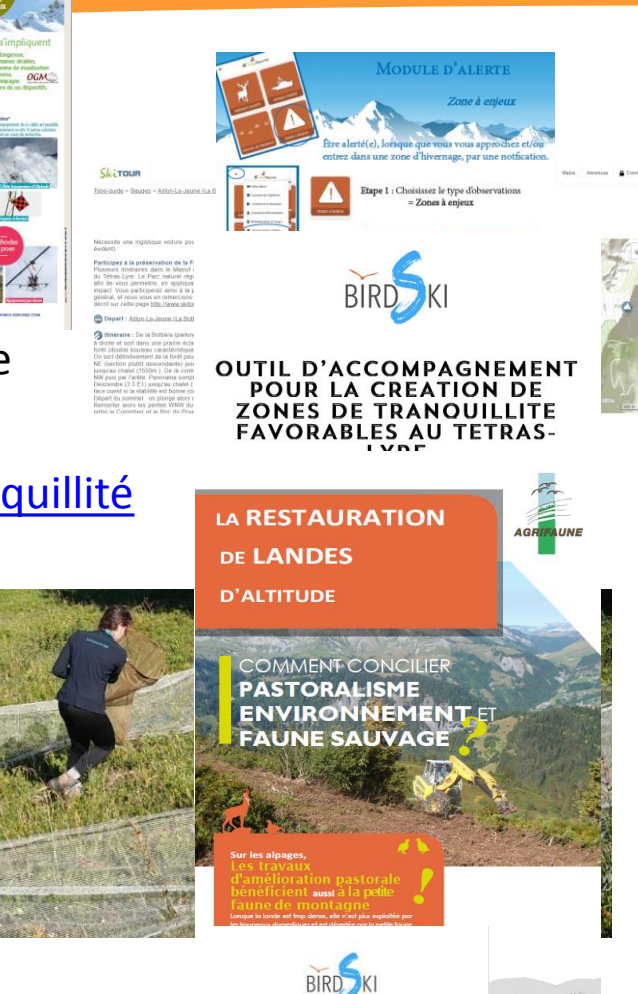

OTOCOLE DE SUIVI DES OISEAUX **MARQUES**  $\overline{\text{fctan}}$  at 1

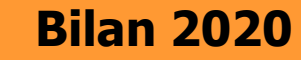

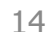

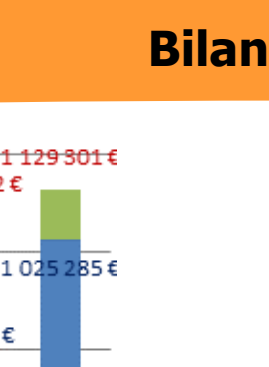

#### **PATLY 2 : 3 073 982€ et 10 980 jours passés** (a minima)

 $\Leftrightarrow$  beaucoup de choses faites !

- PATLY 1 : groupes thématiques
- PATLY 2 : groupes thématiques => ??? => manque de synergie
- Opérations isolées
- Manque d'échanges
- Manque de retours
- Initiatives prises peu éclairées

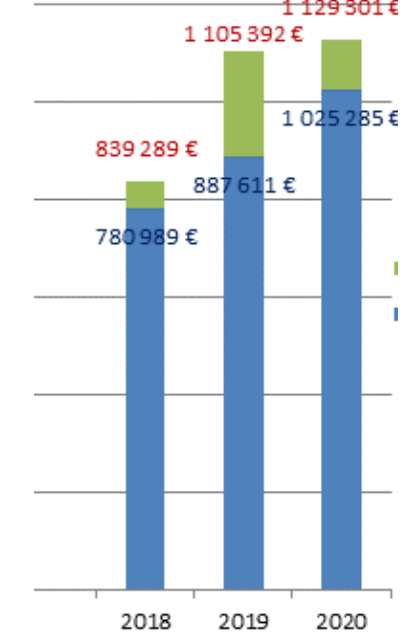

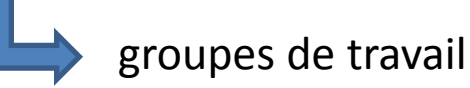

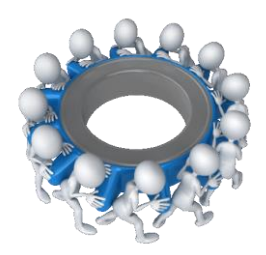

- Taille, périodicité et durée différente et adaptée selon le sujet
- Basés sur les projets et réseaux existants
- Basés sur le niveau de priorité (pour le Tétras-lyre) défini lors de l'élaboration du plan
- Basés sur le niveau de priorité technique

#### **A3 : Actions de conservation**

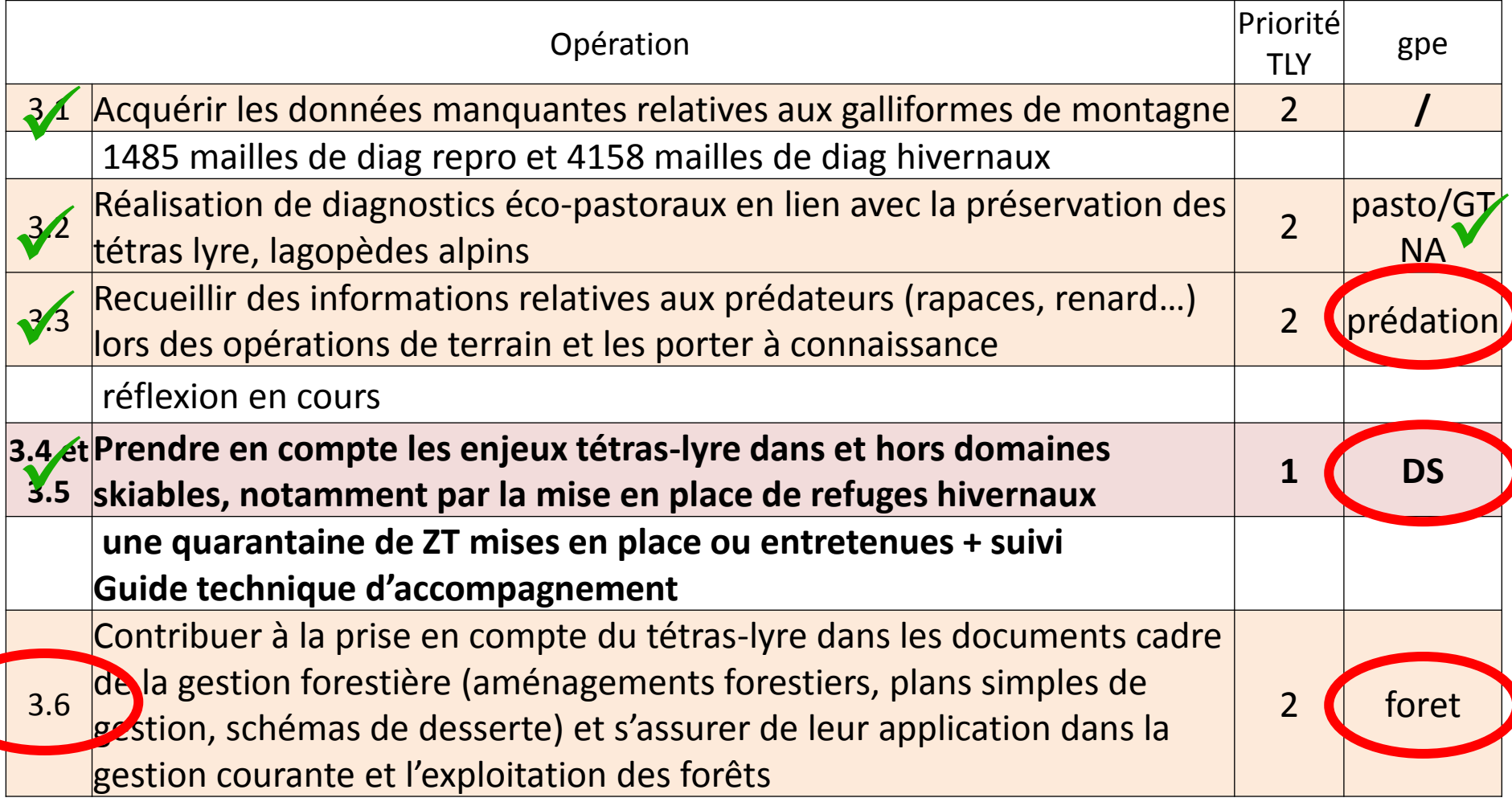

#### **A10 : Formations**

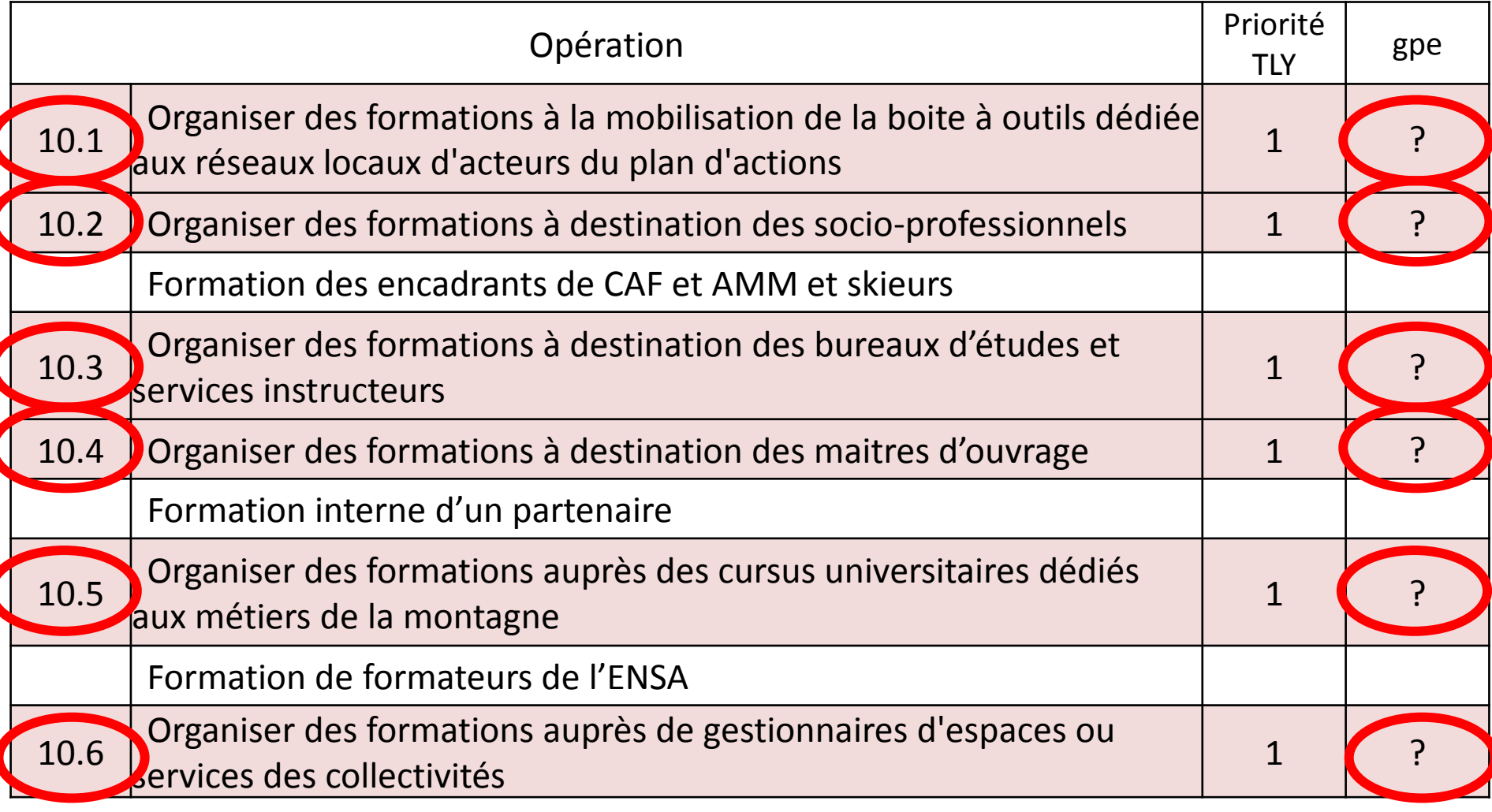

Différents niveaux de mise en route :

- 1. Aucun acteur
- 2. Volonté existante mais difficulté de mise en route ; améliorations : recenser les intéressés ; création d'un groupe de travail
- 3. Petits collectifs ou initiatives isolées ; amélioration : regroupement
- 4. Groupes déjà existants ; améliorations : intégration de partenaires volontaires

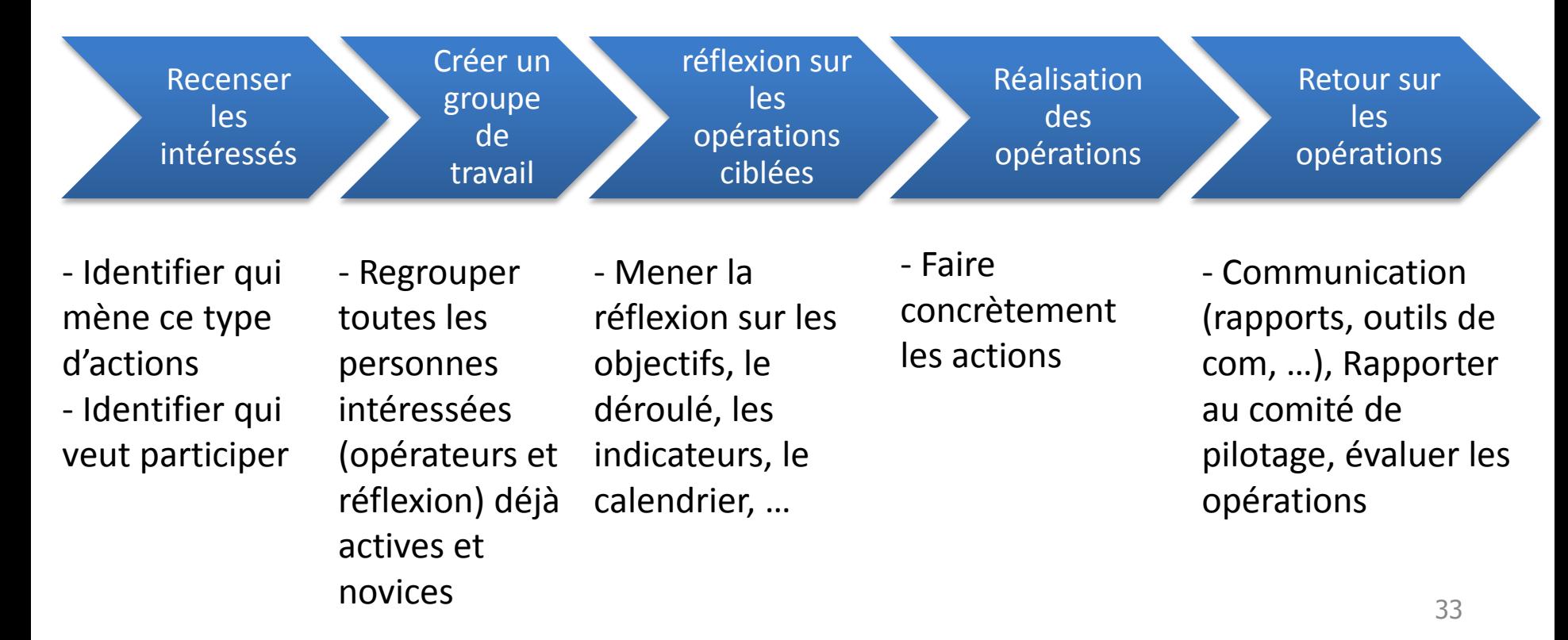

Groupes de travail proposés :

- **pastoralisme**
- thématiques « **chasse** »
- **Prédation**
- **Bioacoustique**
- **Domaines skiables/activités hivernales**
	- Visualisation des câbles
	- Zones de tranquillité
	- Partenariat avec ESF, les offices du tourisme, …
- **Cartographie des activités touristiques** (O 2.3 et O 2.4)
- **Suivi GPS** des oiseaux
- **Suivi sanitaire**
- **Communication**
- **Politiques publiques**
- **Projets d'aménagement et mesures ERC**
- « **missions régaliennes** »
- Les **milieux forestiers**
- Recherche de **financements**
- **« Formation » ?**

# Décision : Groupe de travail ?

Décision : **Formation?** 

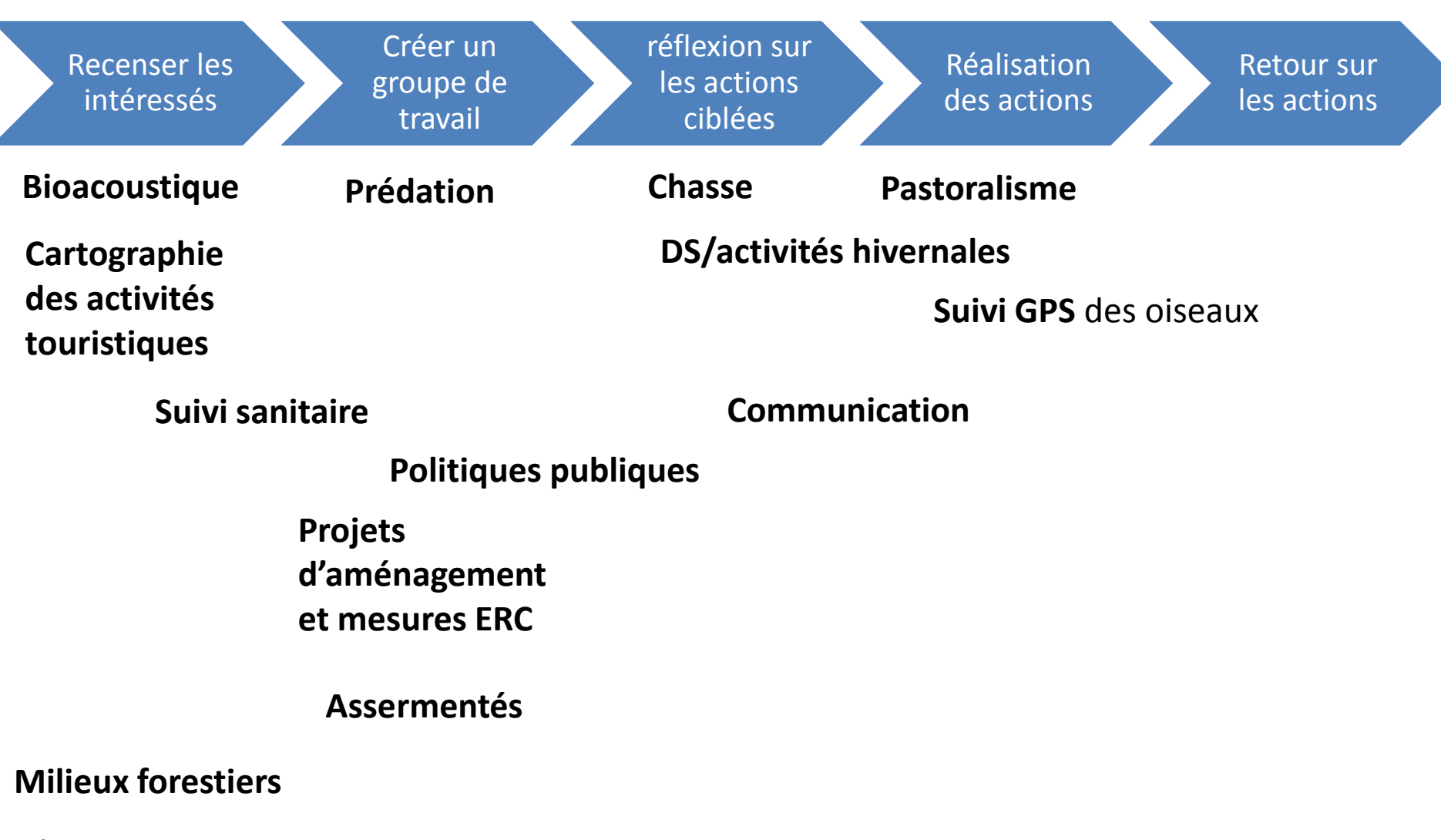

**Financements**

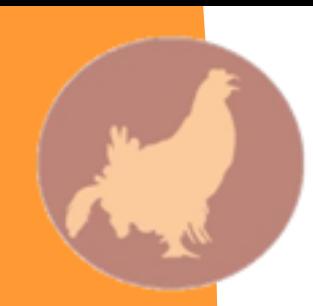

## **Calendrier 2022**

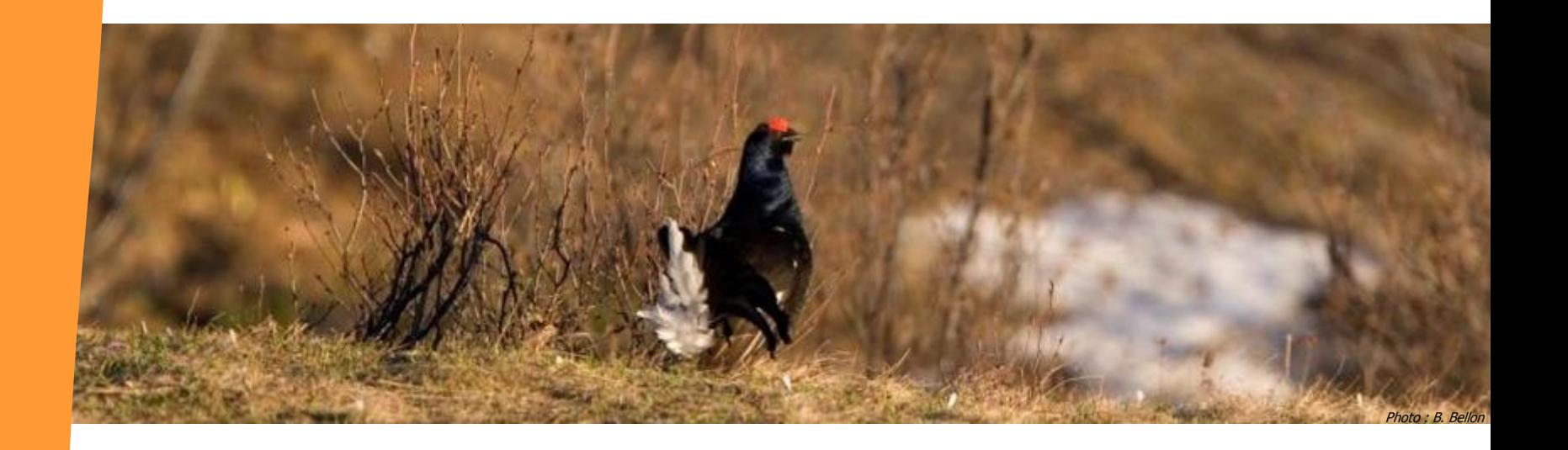

#### **Calendrier 2022**

Formalisation des groupes de travail

Préparation de l'évaluation du PATLY 2

2 COTECH ?

- février-mars : travail sur l'évaluation du plan
- avril-mai 2022

COPIL en mai-juin 2022

- bilan 2021
- retour sur l'avancement des premiers groupes de travail
- avancement de l'évaluation du plan

**Calendrier 2022**

PATLY 2 : Plan d'actions 2017-2022 !

#### **Prolongation du plan d'actions ? …**

- plan d'actions de conservation = 10 ans
- remarque du CSRPN
- phase d'élaboration d'un plan est relativement longue

#### **… plutôt qu'une réécriture :**

- ajustement des actions et opérations
- définition claire des actions et opérations
- établissement d'indicateurs
- définition d'un calendrier

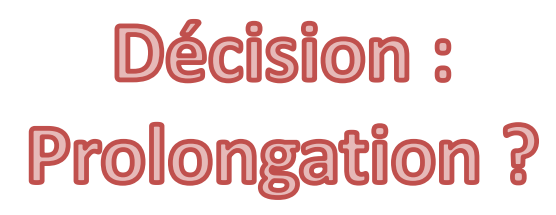

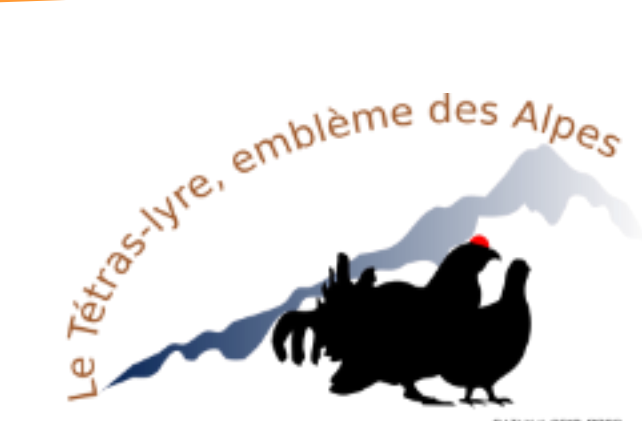

Evaluation simplifiée ?

Décision :

PATLY | 2007-2022

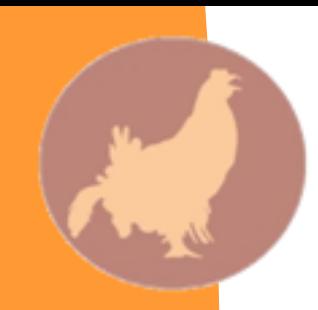

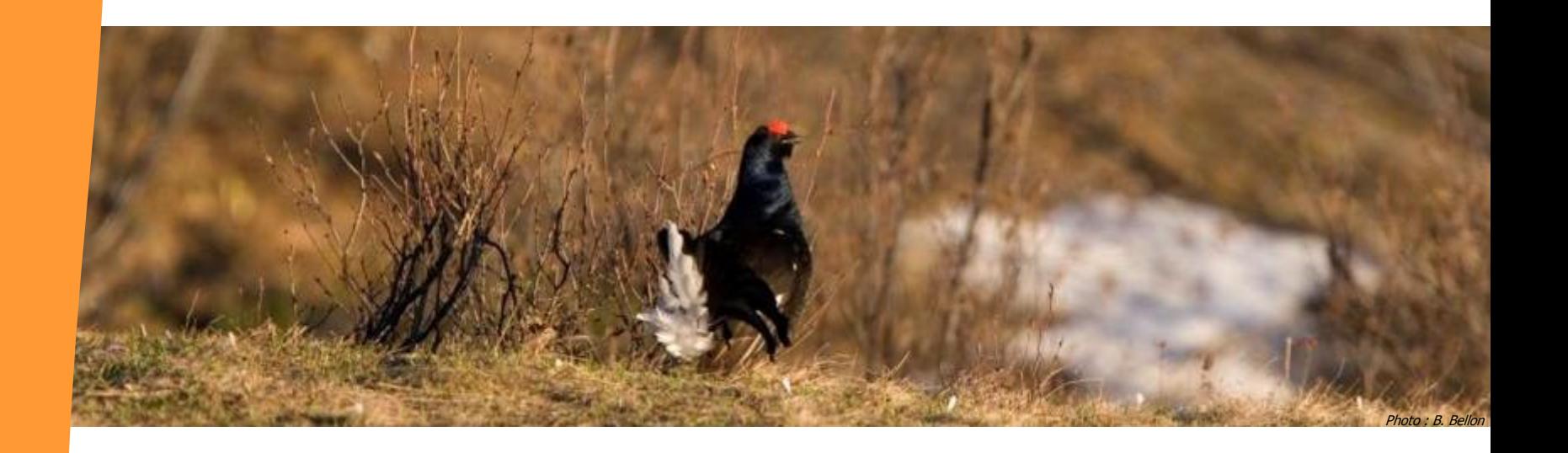

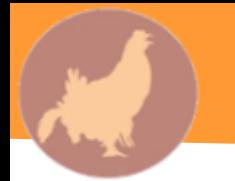

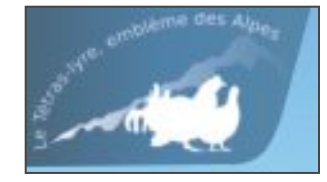

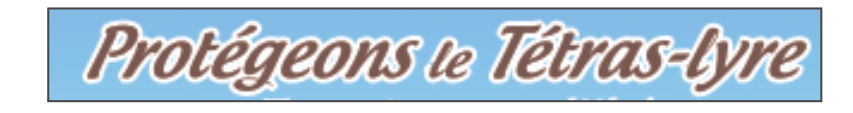

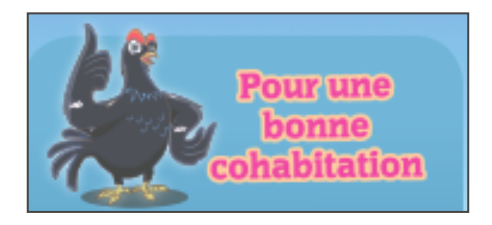

#### **2020 :**

- Consultation des partenaires
- 2 sondages des partenaires + domaines skiables
- Réunions et échanges avec Cameleon Graphic

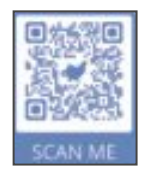

Objectifs :

- Libres d'écriture plus important
- Tout en gardant une homogénéité sur les Alpes
- Répondre au maximum aux différents besoins

Réalisé :

- **Panneaux**
- Bâches
- Set de table
- Prospectus
- fanion à destination des zones de tranquillité au sein d'un espace règlementé (ex RNCFS, APPB, …)

**ZONE DE TRANQUILLITÉ** Tétras-lyre

En cours :

Panneau et fanion à destination des zones de tranquillité au sein d'un espace règlementé (ex RNCFS, APPB, …)

A faire : notice d'utilisation

- Version anglaise et italienne
- Possibilité d'insérer des cartes, logos, …. => fichier .indd ou .ai

 $\Rightarrow$  prestation auprès de Cameleon graphic  $_{42}$ 

=> demande à l'OGM

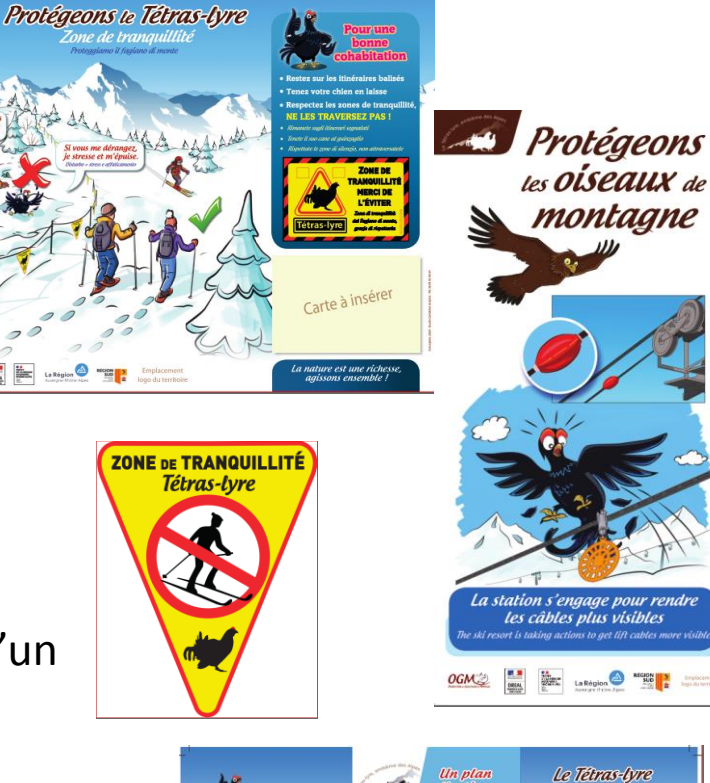

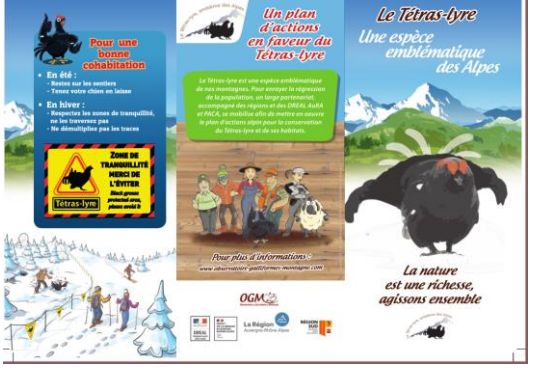

BACHES :

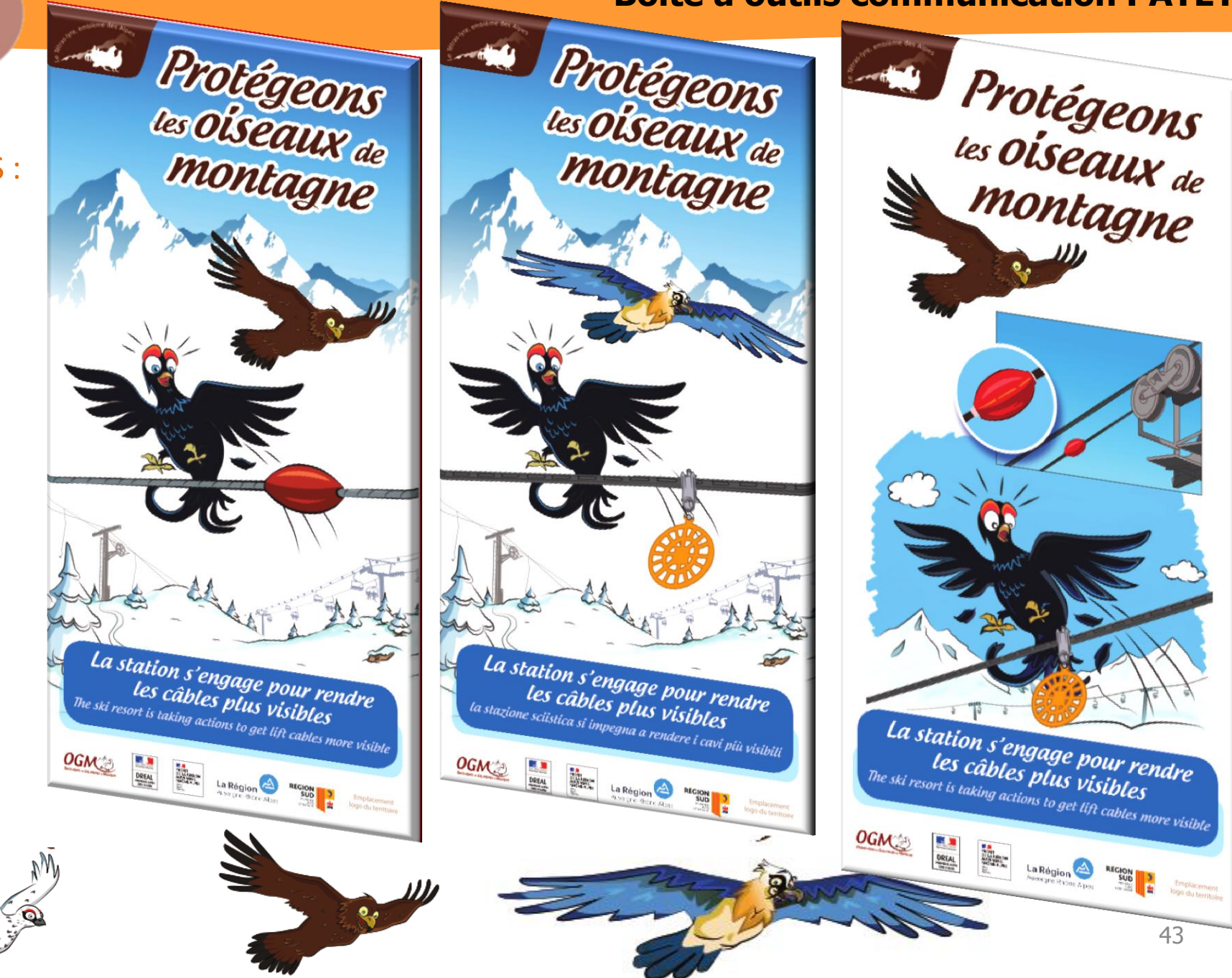

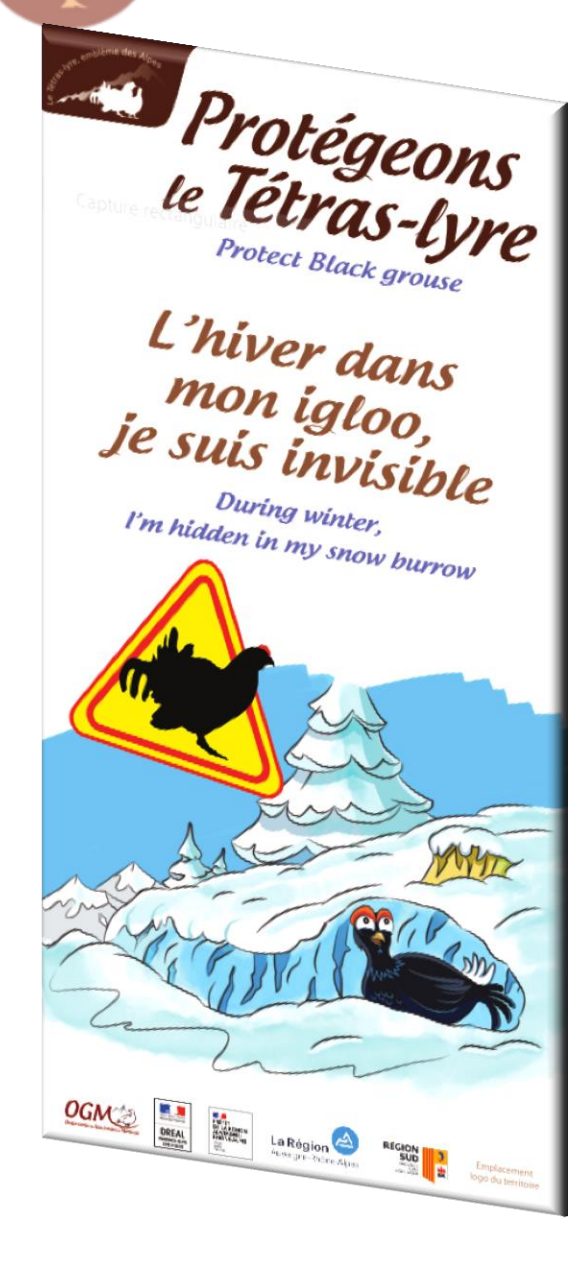

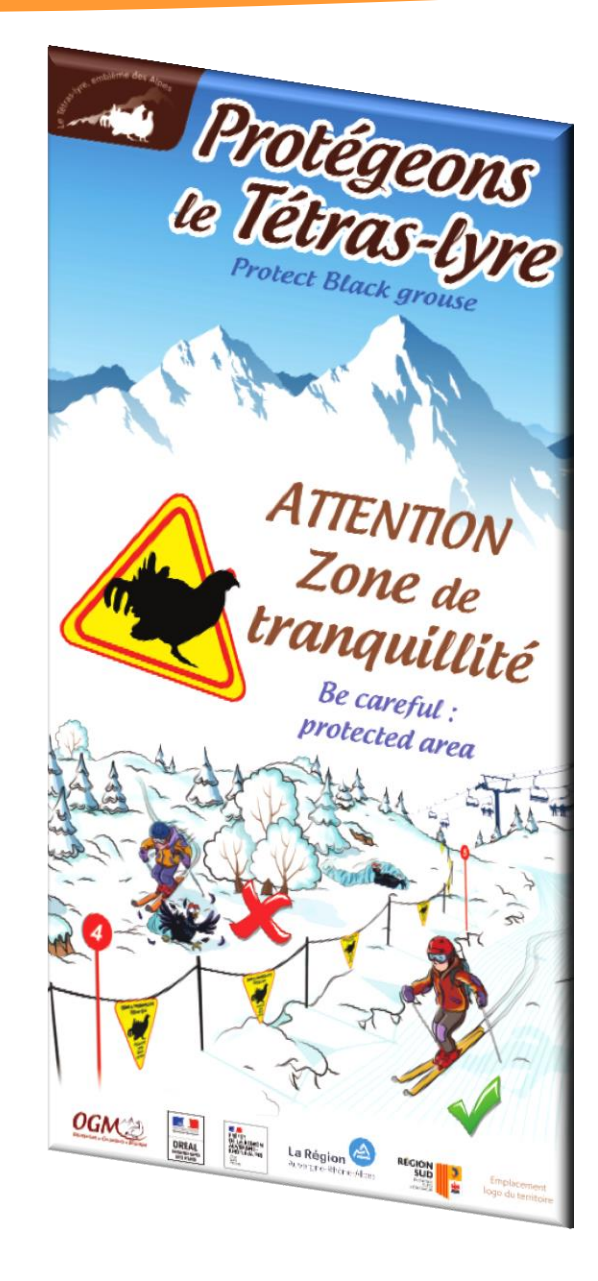

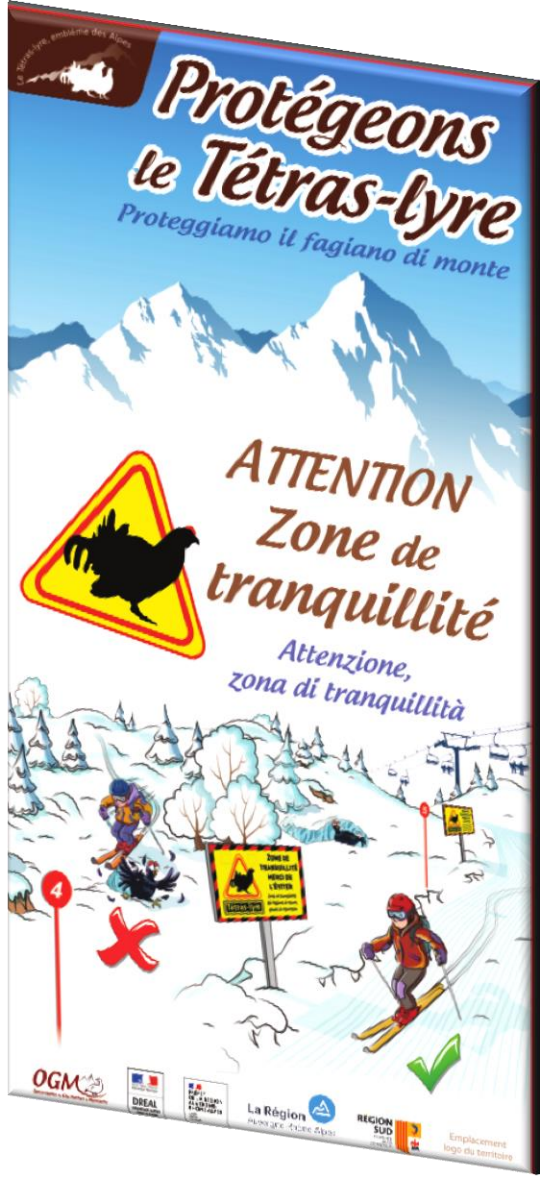

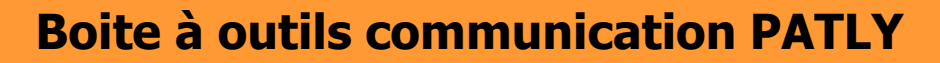

#### **PANNEAUX D'INFORMATION :**

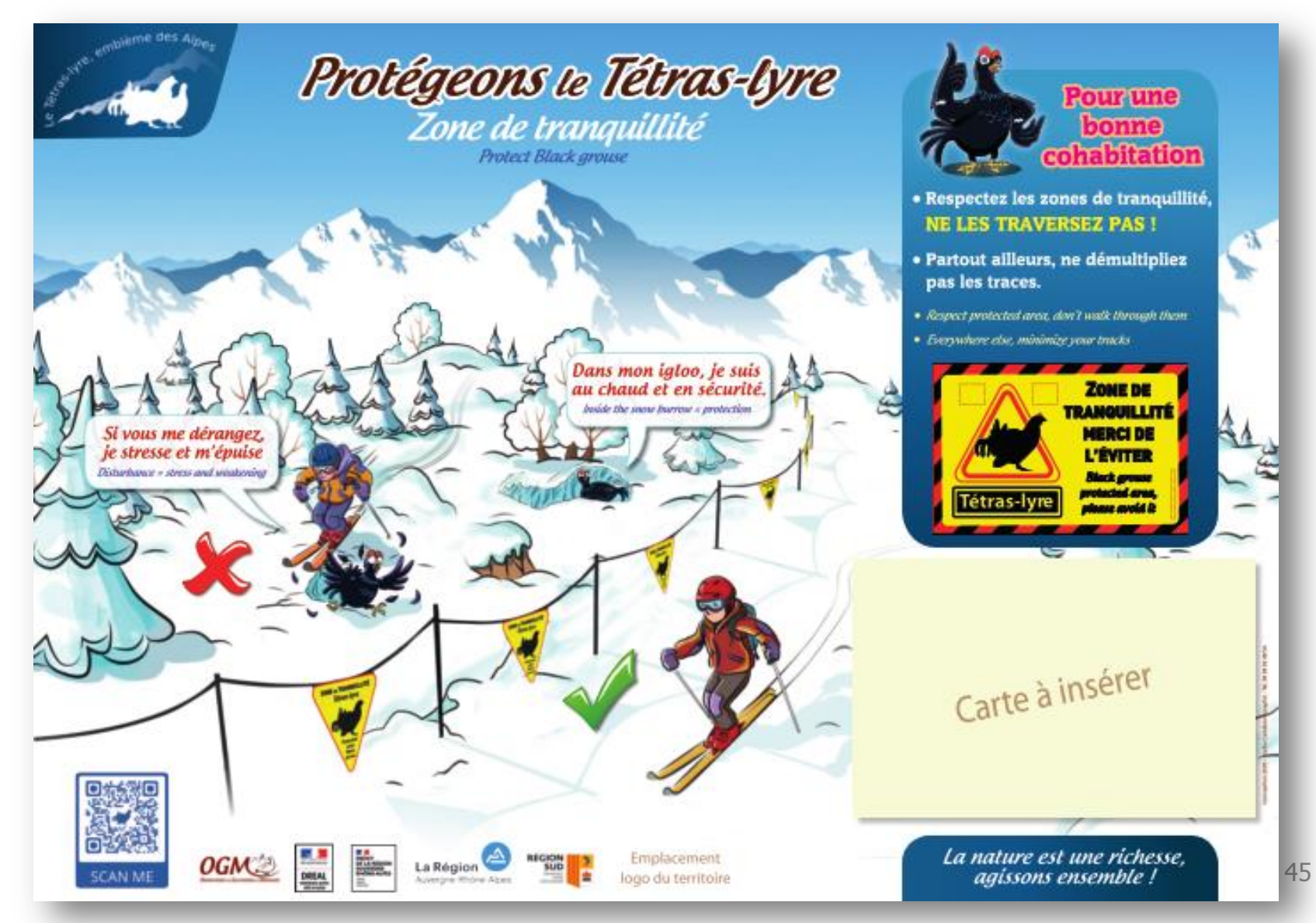

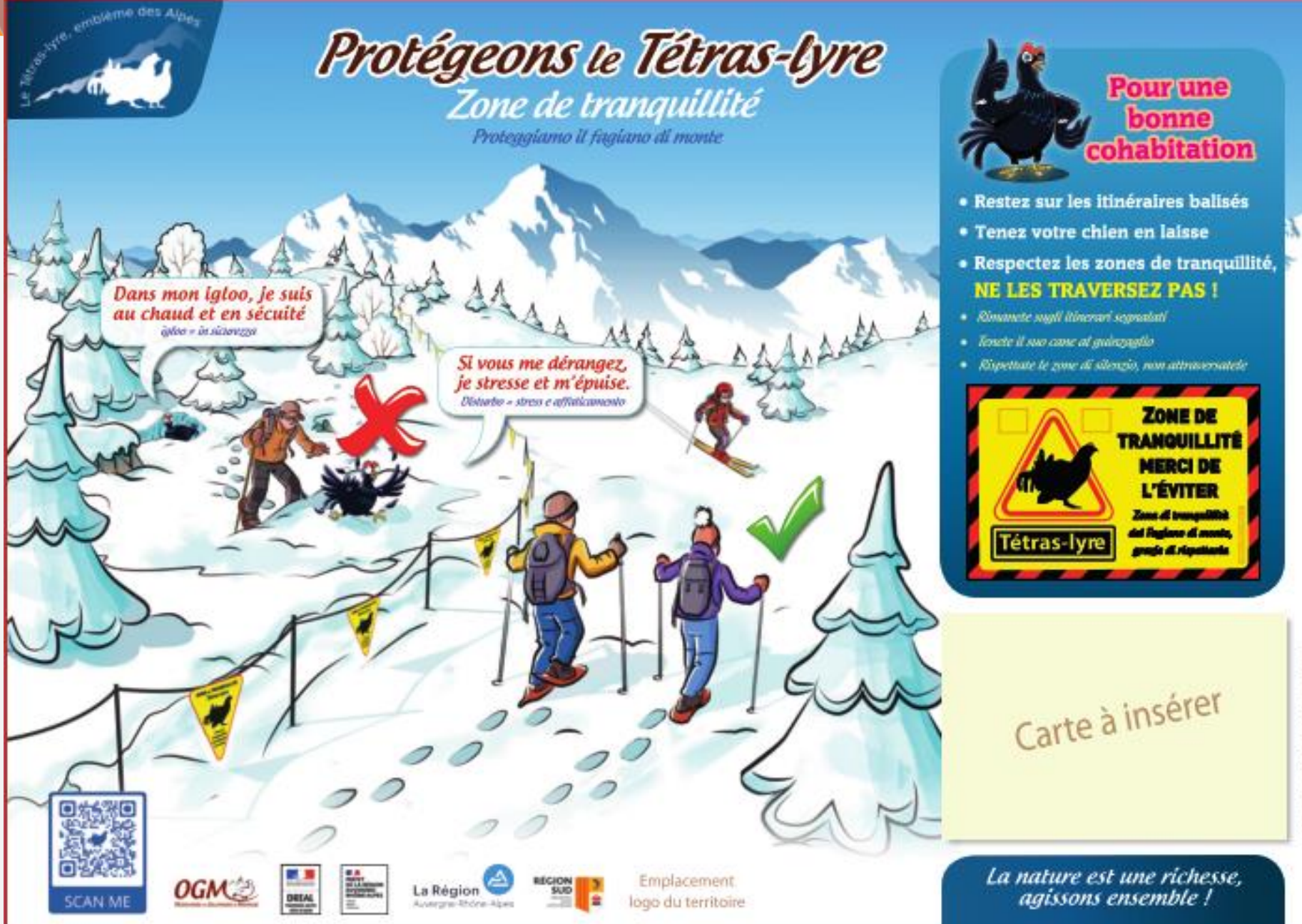

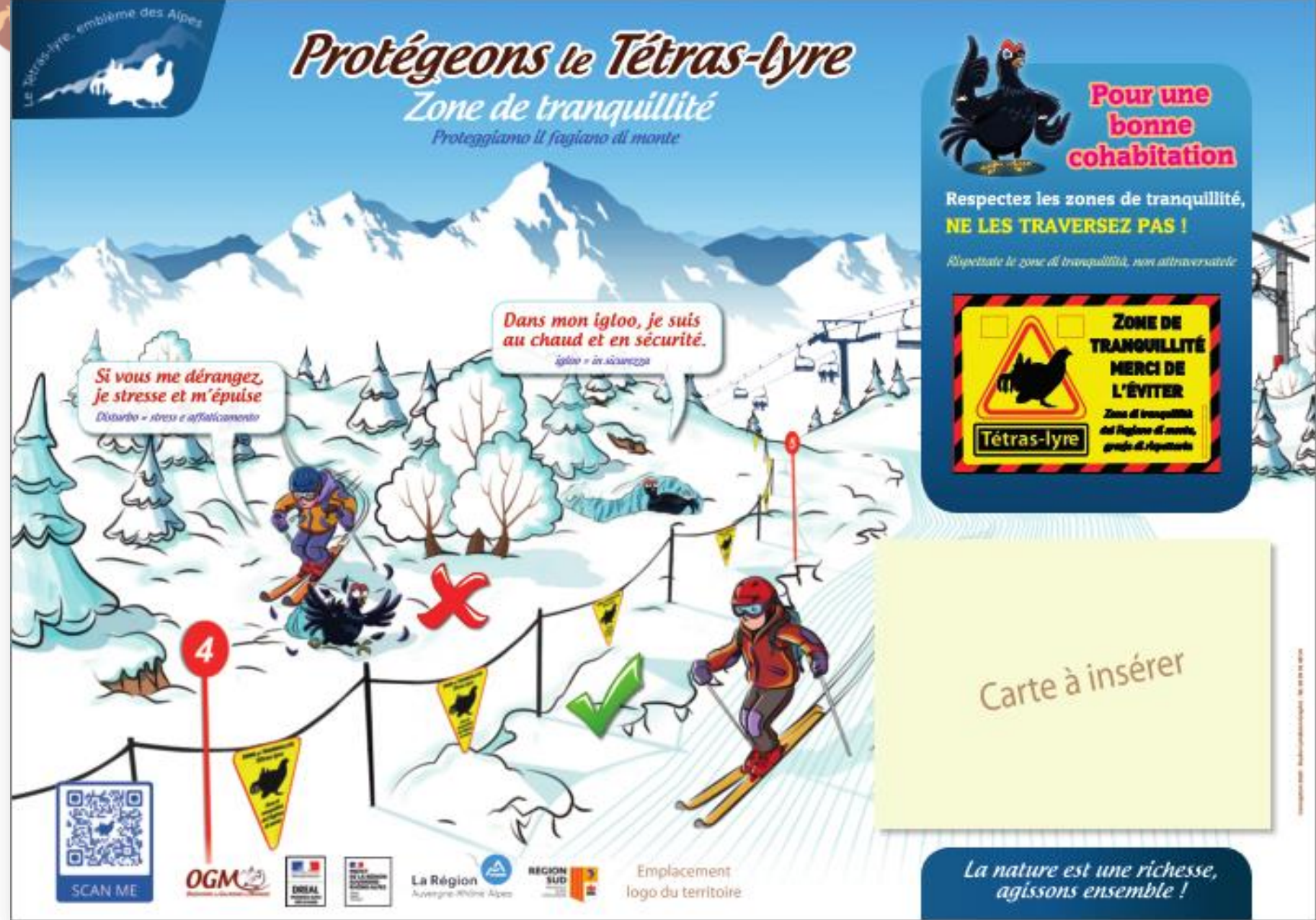

![](_page_30_Picture_1.jpeg)

#### **FANION ET PANNEAU D'AVERTISSEMENT :**

![](_page_31_Figure_2.jpeg)

![](_page_32_Picture_0.jpeg)

![](_page_32_Picture_1.jpeg)

# **ACCES REGLEMENTE DO NOT ENTER**

Du 15 novembre au 15 mai

![](_page_32_Picture_4.jpeg)

![](_page_32_Picture_5.jpeg)

![](_page_32_Picture_6.jpeg)

### Zone de tranquillité Tétras-lyre **Black grouse protected aréa**

Contravention de classe 4 (amende jusqu'à 750€) AP n° ................................

**ATLY** 

# Protégeons le Tétras-lyre

En période de reproduction

![](_page_33_Picture_4.jpeg)

- · Restez sur les sentiers
- · Tenez votre chien en laisse
- · Respectez la tranquillité des lieux
- . Stay on the paths
- · Keep dogs on a leash
- · Respect the axiet area

### En été

Je fréquente les bois clairs et les lisières de forêts. Afin d'élever mes poussins, l'ai besoin de hautes herbes riches en insectes pour les nourrir. les buissons nous protègent des prédateurs, dont vos chiens. I need tall gross and bushes to raise my young

#### Au printemps

Sur des espaces dégagés, nous chantons et paradons pour séduire les femelles.

In open areas, we shar and display to attract females

Si nous sommes dérangés, cela peut compromettre notre reproduction. Please don't disturb us, it could disrupt our ability to reproduce

![](_page_33_Picture_17.jpeg)

![](_page_33_Picture_18.jpeg)

![](_page_33_Picture_19.jpeg)

![](_page_33_Picture_20.jpeg)

Emplacement logo du territoire La nature est une richesse,<br>agissons ensemble !

![](_page_34_Picture_1.jpeg)

![](_page_34_Picture_2.jpeg)

Protect Black grouse

#### **LE SAVIEZ-VOUS ?**

La régression des habitats de reproduction, nécessaires à la femelle Tétras-lyre, est un des principaux facteurs de diminution des populations. The decrease of Block grouse breeding habitots is one of a primary causes of population decline

#### Les alpages, des milieux favorables aux Tétras-lyres

La femelle du Tétras-lyre a besoin de milieux variés : Dans les hautes herbes, elle trouve des insectes pour nourrir ses poussins. Dans les buissons, elle s'alimente et se protège des prédateurs. Tail grass + dwarf shrub = food (insects) + shelter for Black grouse chicks

#### Des actions concrètes pour améliorer les milieux

Des travaux sont réalisés afin de recréer des espaces propices à la reproduction du Tétras-lyre ainsi qu'au maintien d'autres espèces (sauterelles, papillons, lièvres, etc). La gestion des troupeaux permet d'entretenir la mosaïque d'habitats favorables à la reproduction du Tétras-lyre.

Land management + grazing = improvement of breeding habitats

![](_page_34_Picture_11.jpeg)

![](_page_34_Picture_12.jpeg)

![](_page_34_Picture_13.jpeg)

![](_page_34_Picture_14.jpeg)

Emplacement logo du territoire

![](_page_34_Picture_16.jpeg)

- · Restez sur les sentiers
- · Tenez votre chien en laisse

La nature est une richesse,<br>! agissons ensemble

- · Stay on the paths
- · Keep dogs on a leash

labita boisé. denses

Premièr intervention mécanique

> utretie var pâturag

![](_page_35_Picture_1.jpeg)

· En été : - Restez sur les sentiers - Tenez votre chien en laisse

#### • En hiver:

- Respectez les zones de tranquillité, ne les traversez pas - Ne démultipliez pas les traces

![](_page_35_Picture_5.jpeg)

![](_page_35_Picture_6.jpeg)

![](_page_35_Picture_7.jpeg)

Un plan d'actions en faveur du Tétras-lyre

Le Tétras-lyre est une espèce emblématique de nos montagnes. Pour enrayer la régression de la population, un large partenariat, accompagné des régions et des DREAL AuRA et PACA, se mobilise afin de mettre en oeuvre le plan d'actions alpin pour la conservation du Tétras-lyre et de ses habitats.

![](_page_35_Picture_10.jpeg)

**Pour plus d'informations :** www.observatoire-galliformes-montagne.com

![](_page_35_Picture_12.jpeg)

![](_page_35_Picture_13.jpeg)

**DREAL** 

![](_page_35_Picture_14.jpeg)

Le Tétras-lyre

Une espèce emblématique des Alpes

![](_page_35_Picture_17.jpeg)

![](_page_35_Picture_18.jpeg)

#### Roita à outile communication DATI V

![](_page_36_Picture_1.jpeg)

#### Entre avril, mai et juin

Sur des espaces dégagés appelés « places de chant », les måles paradent en chantant et en se combattant pour séduire les femelles.

![](_page_36_Picture_4.jpeg)

Les femelles fréquentent les bois clairs et les lisières de forêts d'altitude. Afin de nourrir nos poussins, nous avons besoin de hautes herbes riches en insectes. Les buissons les protègent des prédateurs et des chiens.

![](_page_36_Picture_6.jpeg)

#### Entre décembre et avril En hiver, le Tétras-lyre doit économiser son énergie pour survivre.

Il fait un igloo pour se protéger du froid et des prédateurs.

Si nous sommes dérangés, cela peut compromettre notre survie !

# Protégeons le Tétras-lyre

Une espèce emblématique des Alpes

#### **Le SAVIEZ-VOUS?**

Le Tétras-lyre présente un dimorphisme sexuel.

![](_page_36_Picture_14.jpeg)

![](_page_36_Picture_15.jpeg)

Le mâle

«Sourcils rouges» appelés caroncules et queue en forme de Ivre

Plumage gris-brun tacheté de noir

#### Le SAVIEZ-VOUS ?

Les câbles de remontées mécaniques sont une des causes de mortalité (phénomène de percussion).

Les domaines skiables s'engagent à rendre les câbles plus visibles pour les oiseaux avec différents systèmes de visualisation.

![](_page_36_Picture_22.jpeg)

#### **Le SAVIEZ-VOUS?**

La perte des habitats naturels nécessaires à la poule en période de reproduction est un des principaux facteurs de diminution des populations.

![](_page_36_Picture_25.jpeg)

#### Des actions concrètes pour améliorer les milieux

Des travaux (coupes d'arbre, débroussaillage, ...) sont réalisés afin d'améliorer les milieux dans lesquels la femelle Tétras-lyre élève ses poussins. Le pâturage permet ensuite d'entretenir ces milieux et maintenir ainsi des habitats favorables au Tétras-lyre et d'autres espèces telles que les insectes, les lièvres etc.

![](_page_37_Picture_1.jpeg)

Protégeons le Tétras-lyre

![](_page_37_Picture_3.jpeg)

· En été : Restez sur les sentiers et tenez votre chien en laisse.

• En hiver : Respectez les zones de tranquillité. ne les traversez pas et ne démultipliez pas les traces.

![](_page_37_Picture_6.jpeg)

Dispositifs de visualisation des câbles de remontées mécaniques

> $\overline{\mathcal{O}}$  $\overline{\phantom{0}}$

Flotteurs OGM \* pour téléskis Birdmarks\* pour télésièges et télécabines

![](_page_37_Picture_10.jpeg)

Sur des espaces dégagés appelés « places de chant », nous paradons et nous nous combattons pour gagner la faveur des femelles. Si nous sommes dérangés, cela peut compromettre notre accouplement et donc notre reproduction.

B

**OGM** 

Nous fréquentons les bois clairs et les lisières de forêts d'altitude. Afin de nourrir nos poussins, nous avons besoin de hautes herbes riches en insectes. Les buissons nous protègent des prédateurs et de vos chiens.

En hiver, nous devons économiser notre énergie pour survivre. Nous faisons un igloo pour nous protéger du froid et des prédateurs.

En cas de dérangement, nous quittons notre igloo. Nous nous épuisons inutilement et sommes alors plus vulnérables.

### **JEU DES 7 DIFFÉRENCES**

En hiver

![](_page_37_Picture_17.jpeg)

#### **QUESTIONS**

- 1- Pourquoi est-ce que je porte le nom d'un instrument de musique ?
- 2- Comment s'appellent ces excroissances rouges ressemblant à des sourcils au dessus de mes yeux ?
	- $\square$  tarentules  $\square$  spatules  $\square$  caroncules  $\square$  pustules
	- 3- Pourquoi la femelle et le mâle ont des différences de couleurs de plumage ?
	- 4- L'hiver, je me mets à l'abri dans : [ une cabane [ ] un igloo [ ] une zone de tranquillité

.<br>Ошив религий древят в двареде: опрельзом германдски римскет и - (доо естои де волибирет долар медерцом пиде от<br>Дебогает : , - им отеле естои римске римску - сполотуе з - русскере воле сокрет зари де ге силотует догражда

![](_page_37_Picture_25.jpeg)

#### Comment me reconnaître?

![](_page_37_Picture_27.jpeg)

**POUSSINST** 

![](_page_37_Picture_28.jpeg)

La femelle Plumage gris-brun

![](_page_37_Picture_30.jpeg)

![](_page_37_Picture_31.jpeg)

![](_page_37_Picture_32.jpeg)

tacheté de noir

![](_page_37_Picture_34.jpeg)

![](_page_37_Picture_35.jpeg)

![](_page_38_Picture_0.jpeg)

## **Points divers**

![](_page_38_Picture_2.jpeg)

# **Merci pour votre attention, participation et investissement !**